**14. LES GUICHETS NUMÉRIQUES** 2. L'application et le site SNCB

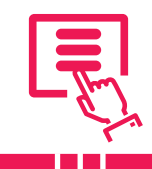

*L'application SNCB permet de planifier des voyages en train en Belgique, d'acheter des billets, de vérifier les horaires de train en temps réel et de recevoir des notifications sur les perturbations éventuelles. Elle propose également des informations sur les gares, les tarifs, les retards et les correspondances possibles.* 

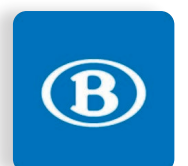

Numérique

L'application est disponible dans le Google Play Store (voir fiche 1.14.). Au premier lancement de l'application, vous pouvez accepter ou non les notifications (pour les perturbations, retards...), choisir les autres permissions comme la localisation (voir fiche 10.2.) ou la collecte de données anonymes pour l'amélioration de l'application.

Si vous ne souhaitez pas installer l'application, vous pouvez également vous rendre sur le site sncb.be (voir fiche 3.2.) pour rechercher des itinéraires, horaires ou arrêts à proximité.

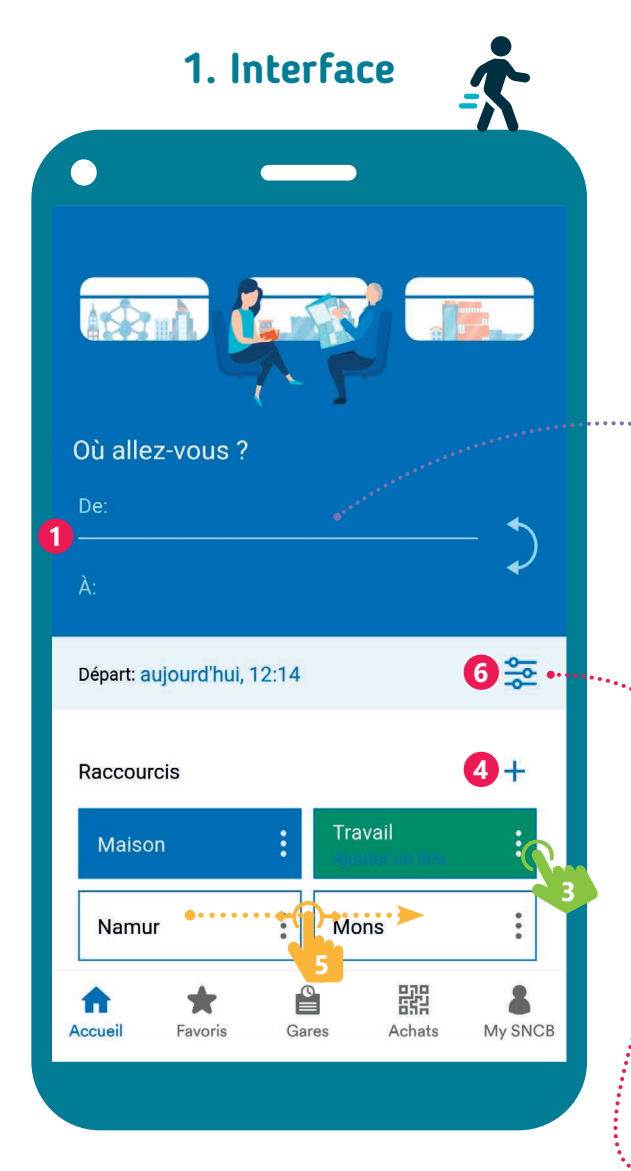

**6.** Personnalisez vos recherches avec le bouton options supplémentaires  $\frac{6}{10}$  : ajoutez ou retirez des moyens de transport, paramétrez le temps de correspondance et la façon de débuter ou de finir votre trajet (à pied, vélo ou voiture).

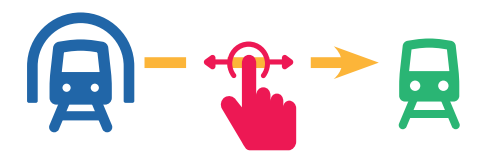

- **1.** Définissez un itinéraire en indiquant un lieu de départ (qui peut être votre position actuelle si la géolocalisation est activée) et une destination.
- **2.** Au moment de saisir un lieu, une liste de propositions apparait. Touchez  $\mathcal{P}_1$  la bonne proposition pour la sélectionner.

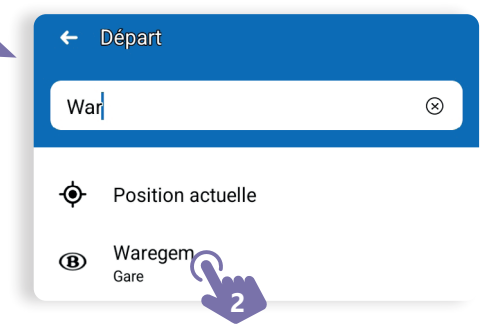

- **3.** Vous pouvez définir des raccourcis comme l'adresse de votre domicile ou lieu de travail en appuyant  $\mathbb{R}$  sur les trois points : des propositions dans la partie « Raccourcis ».
- **4.** Le « + » permet d'ajouter des raccourcis vers d'autres lieux que vous visitez régulièrement.
- **5.** Faites glisser **V** votre doigt d'un raccourci à l'autre pour avoir un itinéraire entre ces 2 points.

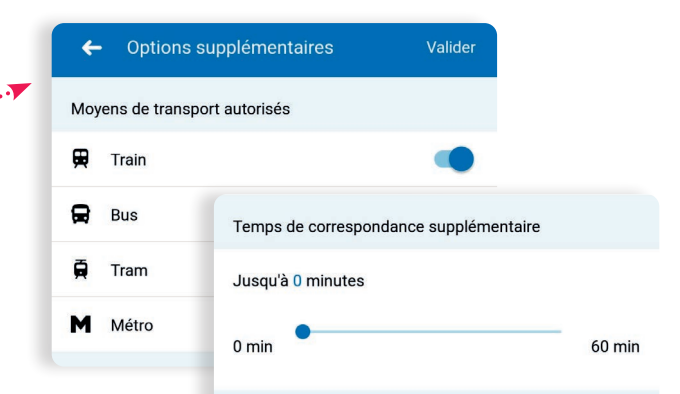

## **2. Les menus**

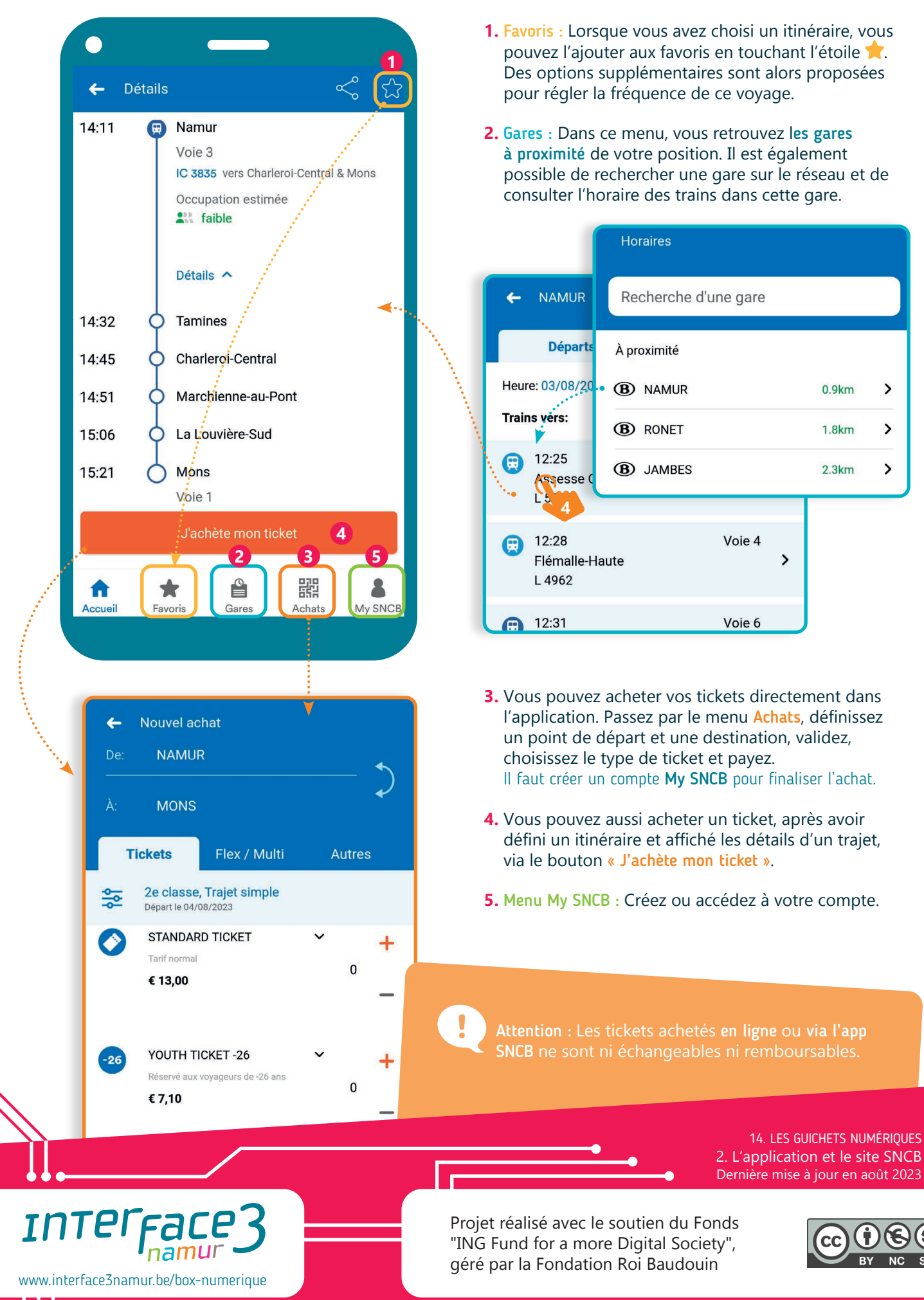

 $0.9km$ 

 $1.8km$ 

 $2.3km$ 

 $\rightarrow$ 

 $\rightarrow$ 

 $\overline{\phantom{0}}$ 

 $\mathbf{\mathcal{P}}$